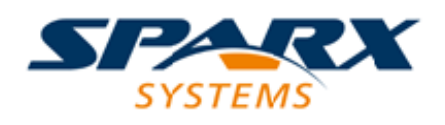

### **ENTERPRISE ARCHITECT**

**用户指南系列**

# **项目维护**

Author: Sparx Systems Date: 20/06/2023 Version: 16.1

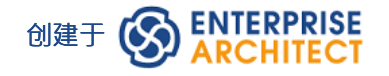

## **目录**

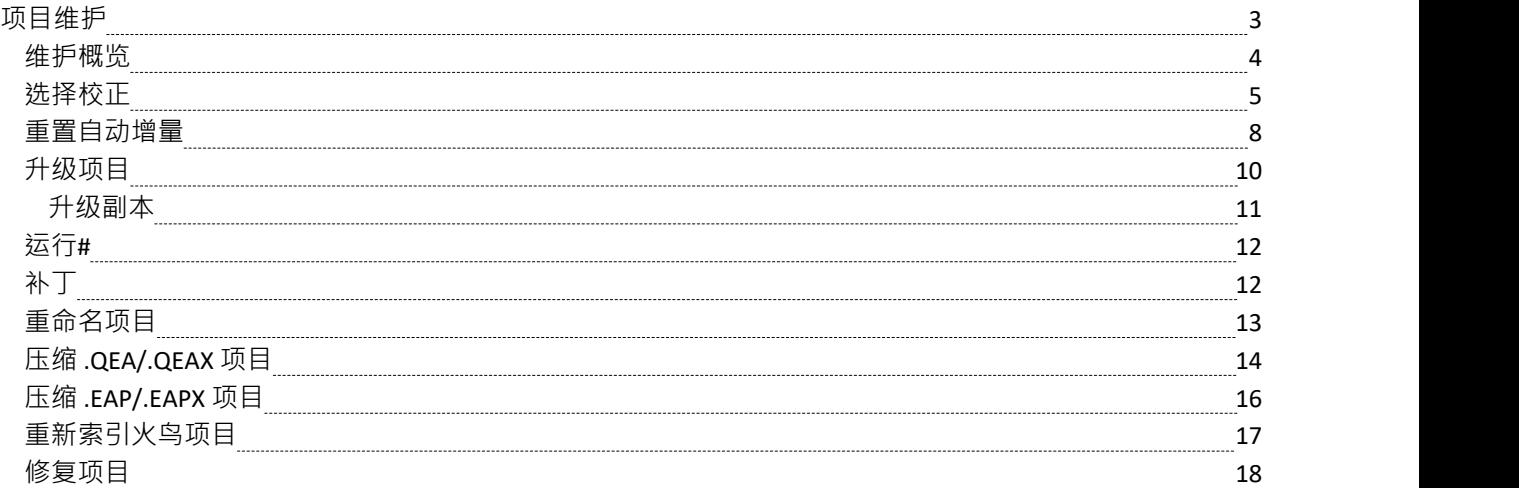

## **项目维护**

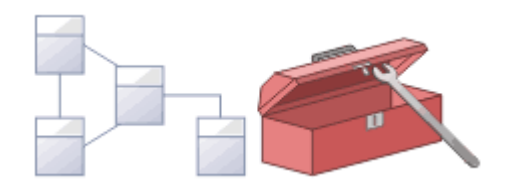

存储库是一个重要的数据存储,必须对其进行维护,以确保其高效运行并确保其包含的信息具有完整性。 Enterprise Architect具有内置特征,可让您保持存储库处于良好状态。其中包括维护数据库本身的工具,例如修 复和压缩功能(用于基于文件的存储库),以及一系列管理数据和模型的工具,例如模型验证和数据完整性检 查。参考可以导入和导出来自存储库,并且可以在存储库之间共享,确保一致性。浏览器窗口允许通过将包、 元素、特征和图表拖放到新位置来轻松重构存储库。讨论和图书馆特征允许对模型进行批判性分析和审查。

#### **功能**

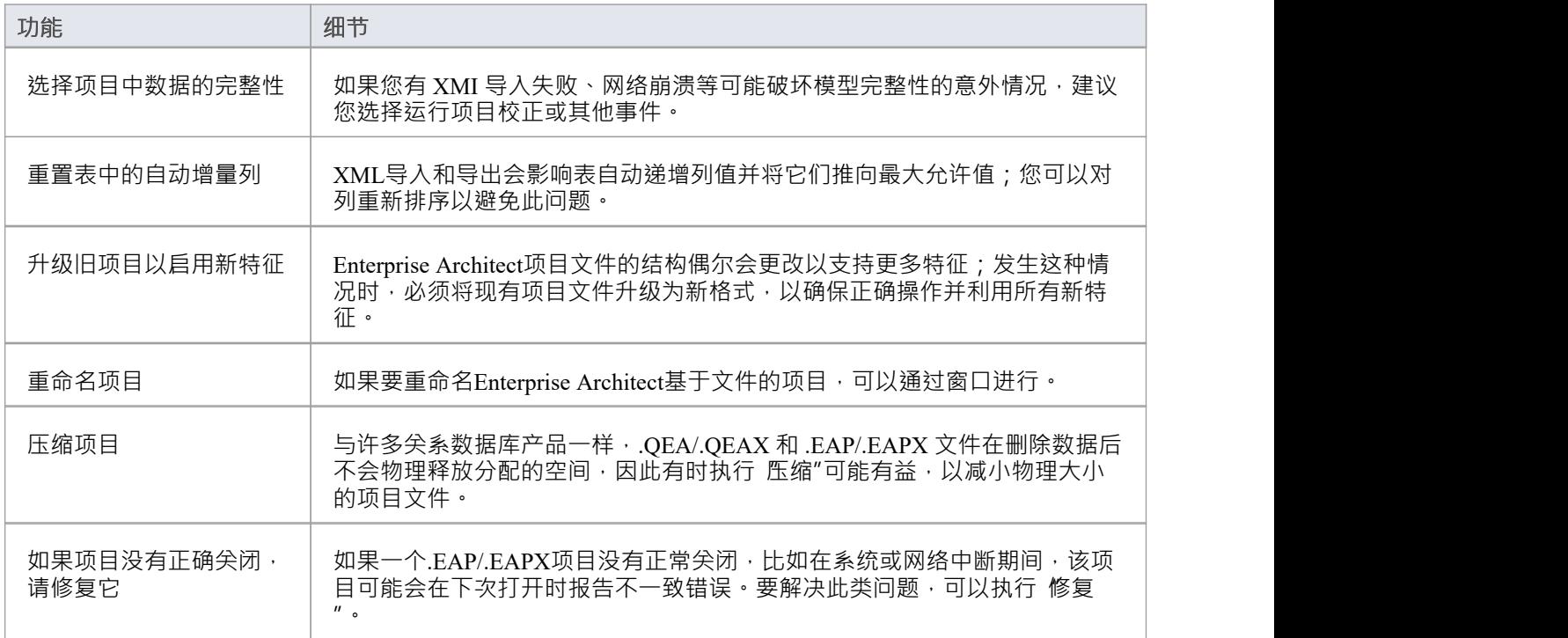

### **注记**

您只能使用Enterprise Architect重命名、压缩和修复创建为.EAP/.EAPX 文件的模型;虽然大多数 DBMS 产 品提供类似的功能,但它们通常需要更高级别的权限,因此通常由您的数据库管理员 (DBA) 执行。

# **维护概览**

Enterprise Architect存储库随着您添加新项目或更改或删除现有项目而不断发展。在此演变过程中,可能会发生 对存储在数据库中的记录的完整性产生一些轻微内部影响的事件。由于公司对创新的坚定承诺和客户的反馈*,* 新产品也得到了改进。这些增强功能需要整合到现有的产品安装中,以便客户继续从该工具中获得利益和价 值。在本主题中,您将了解一些可用于使您的存储库保持健康并以最佳速度运行的补救功能,如下所示:

- · 选择项目校正-执行健康检查
- · 自动- 重置系统库表上的自动增量列
- · 升级项目 扩充文件以支持新的特征或增强功能
- · 运行# 补丁-运行a # 用于更正或增强数据库的脚本
- · 重命名项目 更改项目文件的名称
- · 压缩项目 减少基于文件的数据库的大小
- · 修复项目 更正因网络意外关闭导致文件损坏而导致的问题

# **选择校正**

随着存储库中的模型随着时间的推移而发展,数据库中可能会出现小的异常,通常是由于从第三方系统导入的 XMI 格式错误、网络崩溃或其他破坏存储库中信息完整性的不可预见事件。为确保您的存储库处于良好状态, 建议您运行 项目校正选择"函数来检查您的项目数据是否在结构上完成。

您可以选择多种项目进行检查。完整性检查检查所有数据库记录并确保没有 孤立"记录或不准确或未设置的标 识符。这个函数不检查UML或其他建模语言的一致性,只检查数据关系和存储库结构。因此它将检查所有属性 是否具有标识符,但不会检查您是否在用例和参与者之间使用了正确的关系。

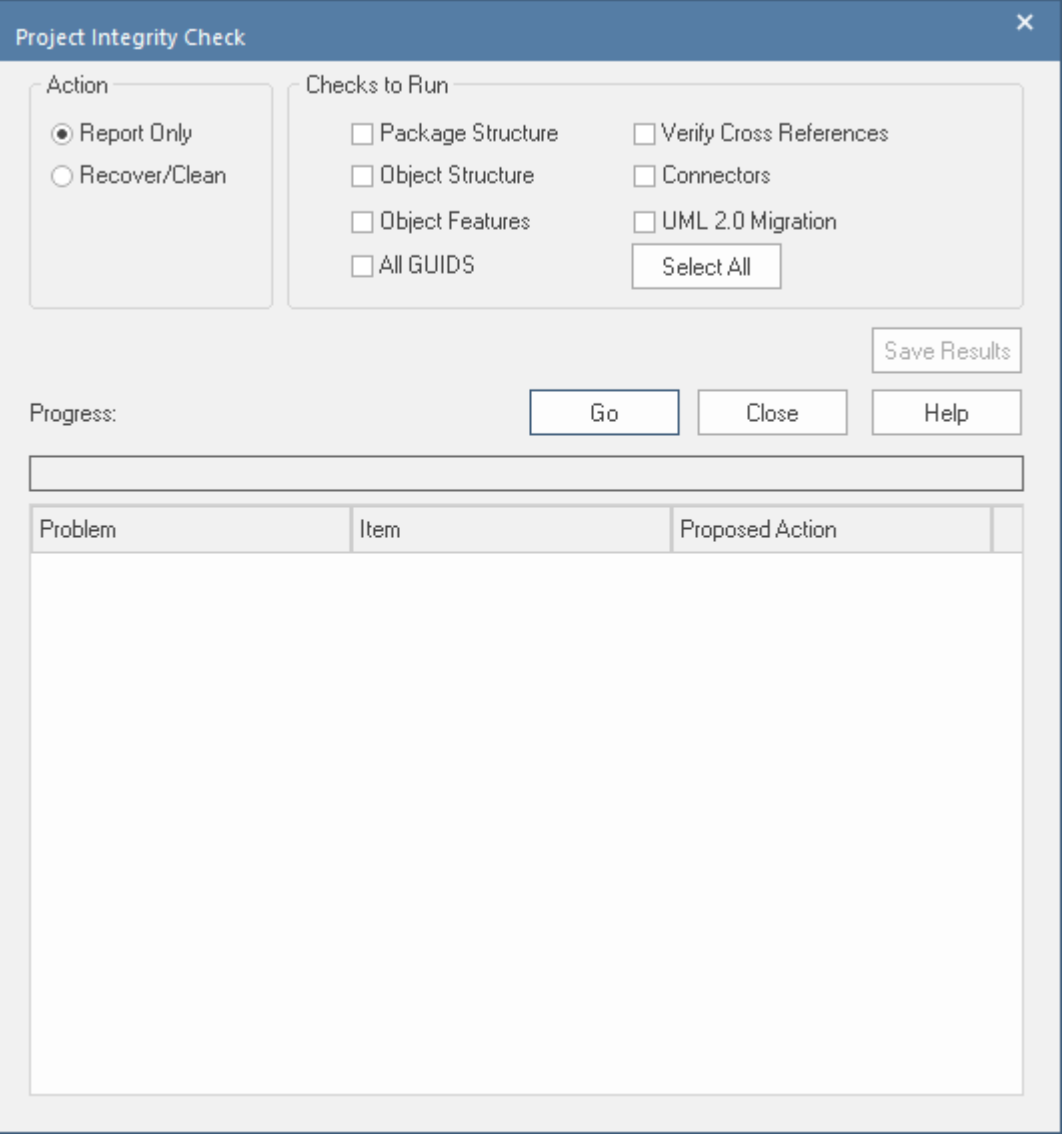

您可以方便地首先以 仅报告"模式运行校正检查器,以发现和分析它所定位的问题。查看检查发现的问题列表 并查看建议的操作后,您可以在 恢复/清理"模式下再次运行它。

其它,对于非常小的存储库,建议您不要将所有可用的检查一起运行,因为这可能需要一些时间才能完成。将 它们单独或小集运行。

当Enterprise Architect 清理"模型时,它会尝试恢复任何丢失的包和元素,并生成一个名为 Recovered 的新包。 选择通过找到的任何元素,如果需要,将它们拖回它们在浏览器中所属的位置窗户。如果不需要它们<sup>,</sup>您可以 选择删除它们或将它们导出为 XMI 导出以作为备份。

**访问**

功能区 ファインファイン しゅうくう はくしゃ けんてき 功能区

#### **选择项目的数据完整性**

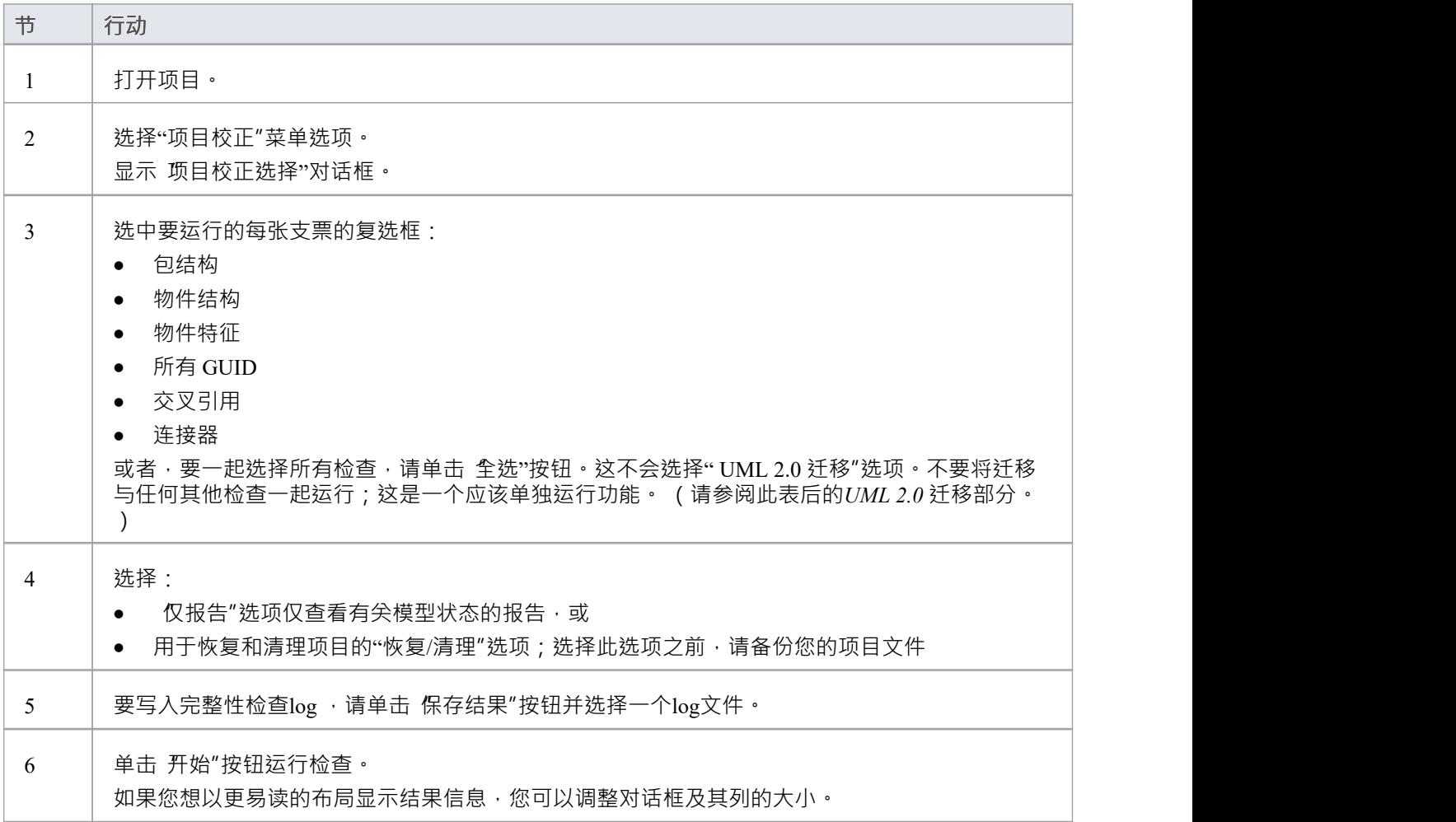

#### **UML 2.0 迁移**

UML 2.0 迁移检查使您能够将项目从UML 1.3 语义迁移到UML 2.0 语义。根据UML 2.0 规范, 迁移过程当前将 作为操作调用的活动转换为被调用的操作动作。

UML 2.0 迁移选项是一个独占过程,它不能选择任何其他检查。当您单击 执行"按钮执行迁移时,会显示一个 提示以确认操作。

### **注记**

● 在Enterprise Architect的企业版和终极版中,如果您必须拥有 选择数据统一校正"权限才能执行完整性检查

### **重置自动增量**

企业架构师模型本地存储在关系数据库中的库表中。在其系统库表中插入新行时,它使用这些数据库系统的自 动增量特征。有许多操作(例如从 XML 文件批量导入和导出)会导致表的自动递增列接近其最大允许值。本 主题解释如何出现自动递增问题,从及在任何受影响的库表中重新排序标识符值的最佳做法是什么。

### **影响**

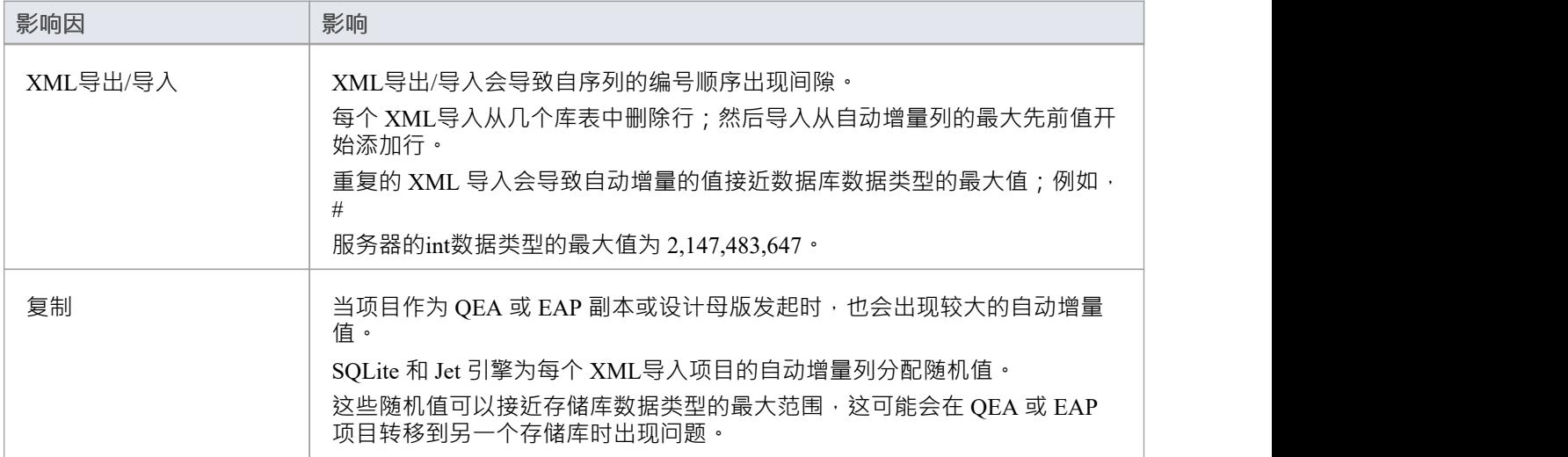

#### **访问**

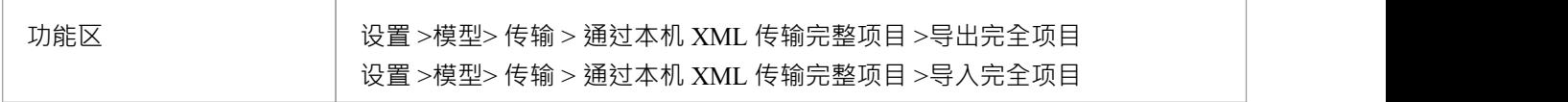

### **重新排序自动递增列**

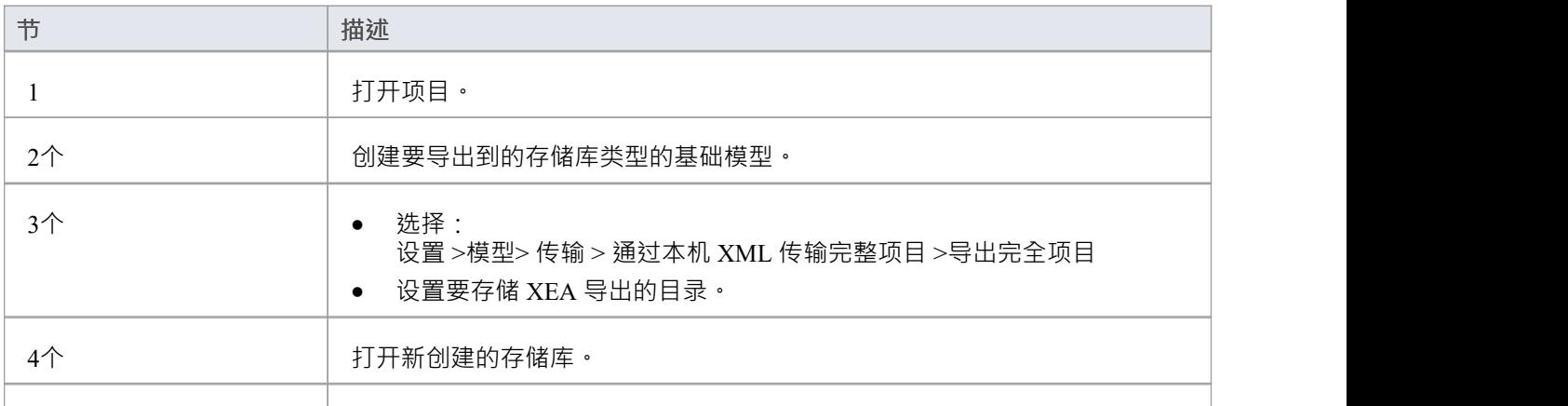

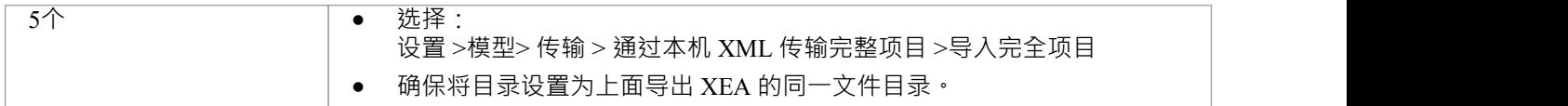

### **注记**

· 建议在没有活动用户访问项目时执行此任务。

# **升级项目**

Enterprise Architect项目文件的结构有时会更改以支持新的特征。在这种情况下,项目可能必须升级。升级到新 的文件结构是一个简单快捷的过程,可将您的项目提升到当前级别:

- 确保正确操作和
- · 支持所有最新的Enterprise Architect特征

### **初始选择**

当您使用最新版本的Enterprise Architect加载在早期版本的Enterprise Architect中创建的项目 (例如, 存档项目) 时,系统会确定是否应该升级该项目,如果需要升级,则显示升级向导。

### **升级项目向导**

升级项目向导将引导您完成升级过程,并且:

- 建议您升级的必要性
- · 建议您备份当前项目;在进行任何更改之前备份是必不可少的
- · 检查需要哪个升级路径
- · 指导您完成升级步骤
- · 打开新转换的项目

- 如果您在模型中使用复制,并且升级向导检测到您打开的项目是复制而不是设计母本,则需要不同的升级<br>路径 ということ おおや おおや あいしん あいしん あいしん はいしん あいしん あいしん あいしん あいしん しんしゅう
- 升级后,无法使用创建项目的Enterprise Architect版本打开项目

# **升级副本**

添加了复制特征的模型可能必须以不同于常规项目的方式进行升级。

- 如果模型是设计母本 (所有其他副本的根模型), 则可以升级模型以适应当前版本的Enterprise Architect ; 升级设计母本后,您应该重新创建副本,而不是同步
- 如果模型不是设计母本,必须先移除复制特征,然后正常升级项目;升级向导将引导您完成这些步骤

# **运行# 补丁**

Enterprise Architect是一个强大的平台,并且有许多内部检查用于确保存储库中信息的完整性得到维护。有时可 能会出现问题, Sparx Systems可能会选择发布补丁来纠正问题。

该补丁通常会检查要更新的记录数量,并报告要执行的操作。

### **访问**

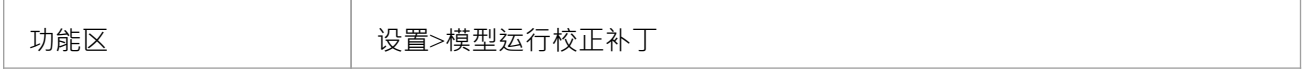

### **运行#**

**补丁**

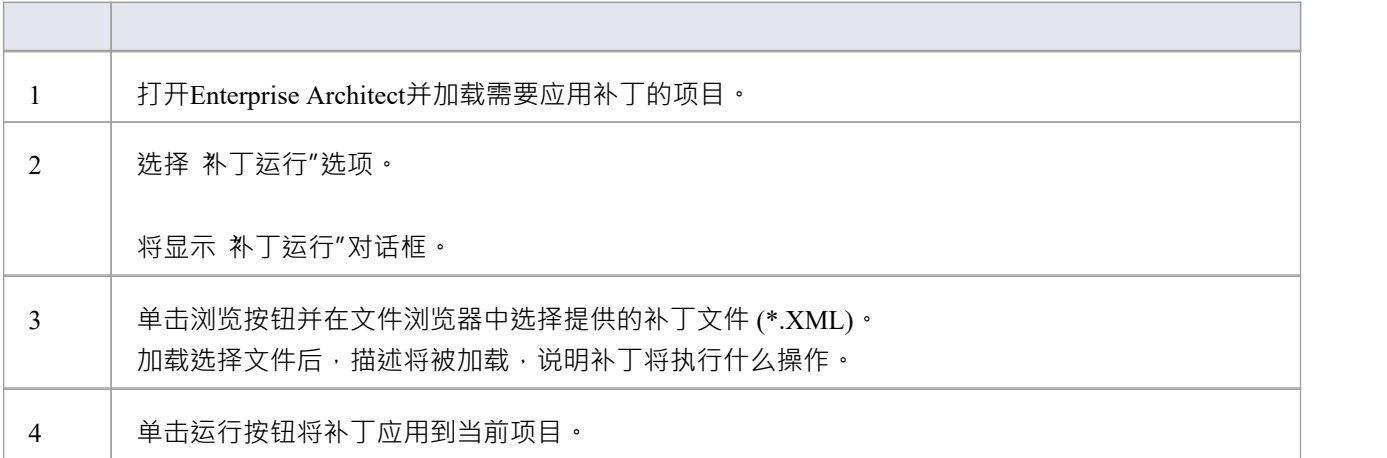

# **重命名项目**

有时您的存储库的用途会发生变化,或者您可能出于多种原因想要更改其名称。虽然您可以更改存储库中的根 包的名称以更改存储库本身的名称,但您需要使用窗口在窗口文件系统级别重命名该文件。

### **重命名Enterprise Architect项目文件**

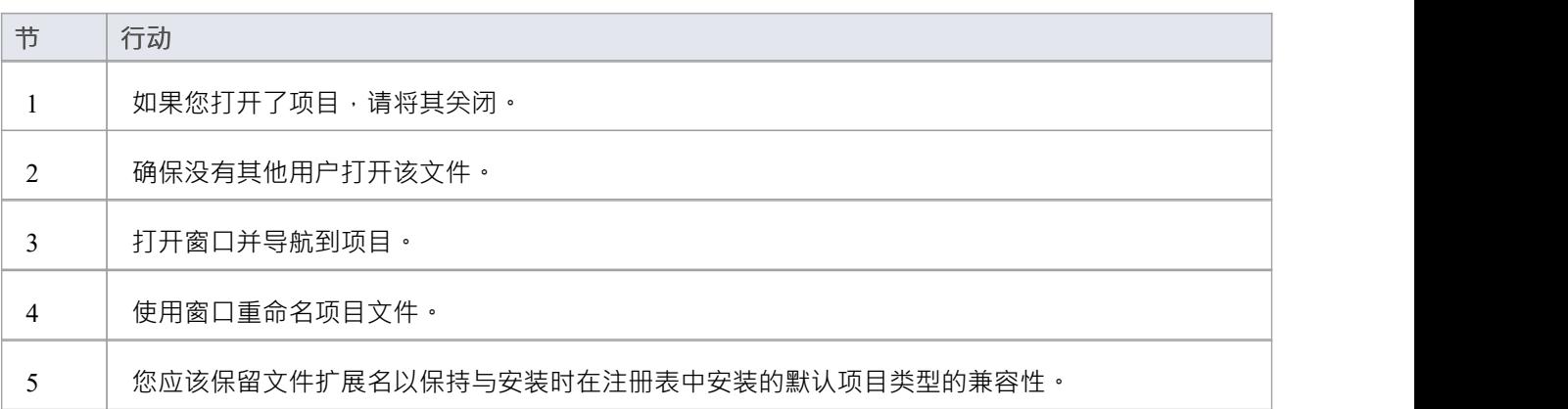

# **压缩 .QEA/.QEAX 项目**

一段时间后,通过一般使用, .QEA 或 .QEAX 项目文件可能占用比必要更多的磁盘空间。您可以将项目移动到 本地驱动器并压缩文件以恢复未使用的空间。

Enterprise Architect提供了两个独立但相似的选项来压缩 .QEA 或 .QEAX 存储库:

- 1. 运行针对所选项目的紧凑流程
- 2. 将所选项目压缩到新文件,此选项保持原始存储库不变

#### **访问**

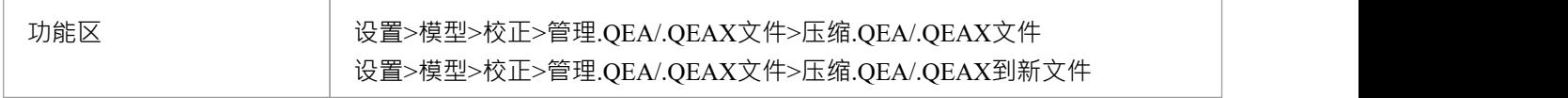

### **压缩 .QEA/.QEAX 文件**

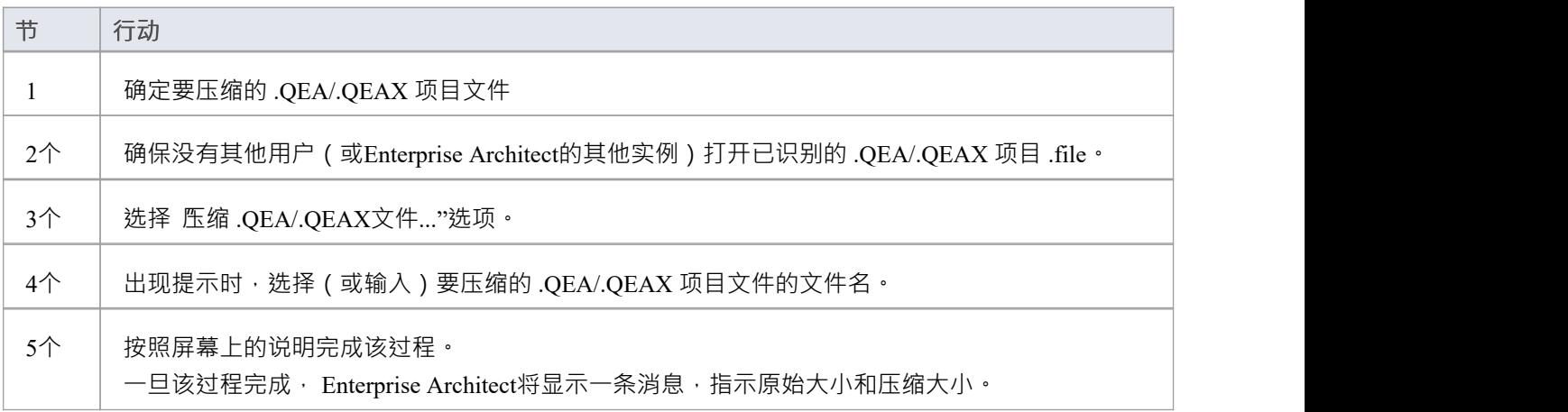

### **将 .QEA/.QEAX 文件压缩为新文件**

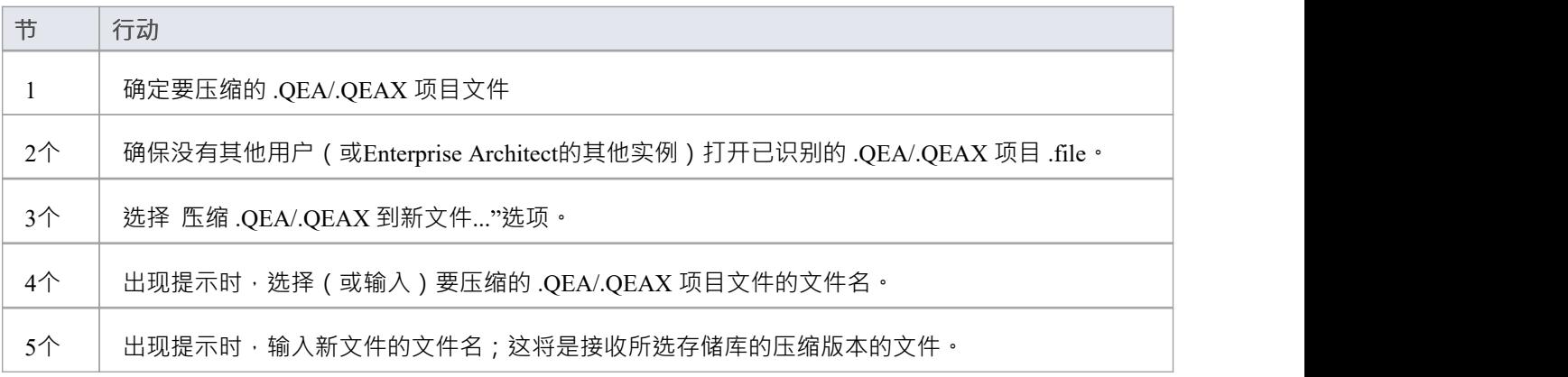

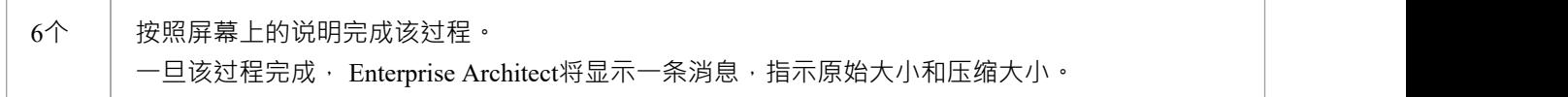

- 始终在本地驱动器上压缩项目,从不在网络驱动器上
- 在Enterprise Architect的企业、统一和终极版中,如果启用了安全性,您必须具有管理数据库"权限才能压 缩项目

# **压缩 .EAP/.EAPX 项目**

一段时间后,通过一般使用,项目 .eapx 或 .eap 文件可能占用比必要更多的磁盘空间。您可以将项目移动到本 地驱动器并压缩文件以恢复未使用的空间。

### **访问**

功能区 设置>模型文件>压缩文件>EAP/.管理校正/.EAPX/.EAPX/.文件

### **压缩一个 .EAPX/.EAP文件**

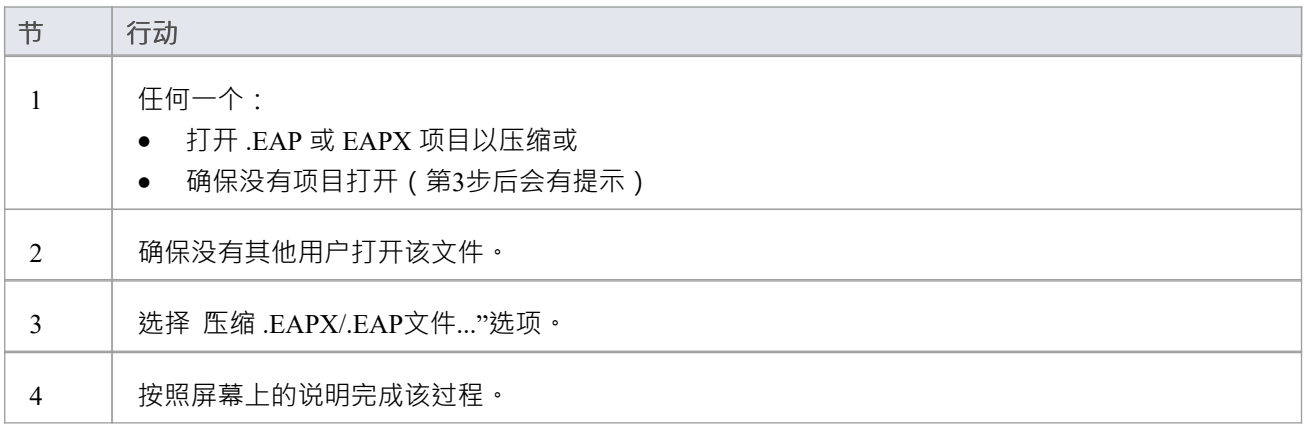

- · 始终在本地驱动器上压缩项目,而不是在网络驱动器上
- 在Enterprise Architect的企业版、统一版和终极版中,如果启用了安全性,您必须具有管理数据库"权限才 能压缩项目

# **重新索引火鸟项目**

一段时间后,通过一般使用,基于 Firebird 的项目文件可以开发未优化的索引,导致数据检索缓慢并影响 Enterprise Architect在使用该存储库时的一般性能。

要解决此类问题,您可以将项目移动到本地驱动器并请求数据库引擎在下次使用时重建所有索引;这称为更新 索引的统计数据。

**访问**

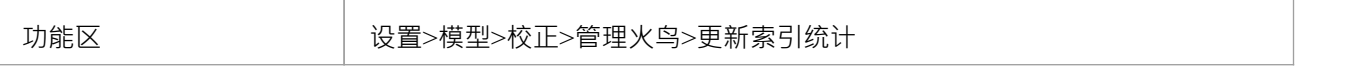

#### **Index a火鸟项目**

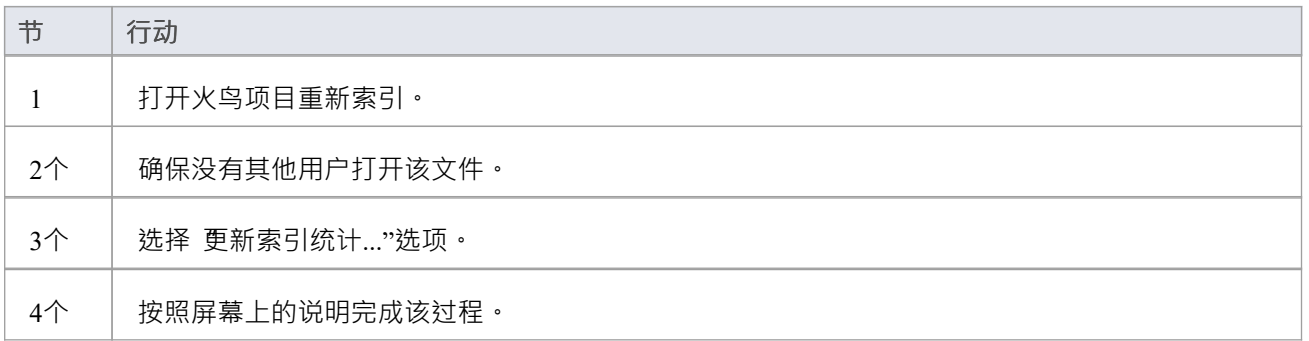

- 重新索引项目的过程应始终在本地驱动器上执行,绝不能在网络驱动器上执行
- 多年来Sparx Systems改进了在Enterprise Architect存储库中定义的默认索引,因此每当创建新的 .EAP/EAPX 时,它将使用最新的索引创建;但是,如果 .EAP/.EAPX 存储库已使用多年,则定义的索引很可能不理想, 但您可以使用另一个功能区选项 - '更新 .EAP 和 .EAPX 文件索引' - 删除所有旧的索引并生成最新的索引定  $\chi$
- 在Enterprise Architect的企业、统一和终极版本中,如果启用了安全性,您必须具有管理数据库"权限才能 重新索引项目

# **修复项目**

如果项目未正确关闭,例如在系统或网络中断或网络连接不佳时,.eap 文件在极少数情况下无法正确重新打 开。将显示A消息,通知您项目的数据库格式无法识别或不是数据库文件。在这种情况下,您可以将项目文件 移动到本地驱动器并进行修复。

### **访问**

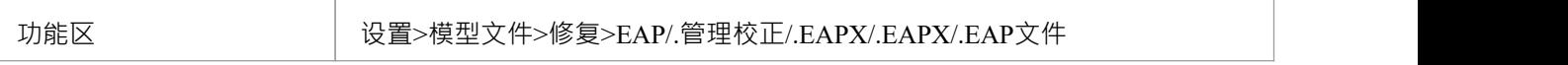

### **修复未正确关闭的项目**

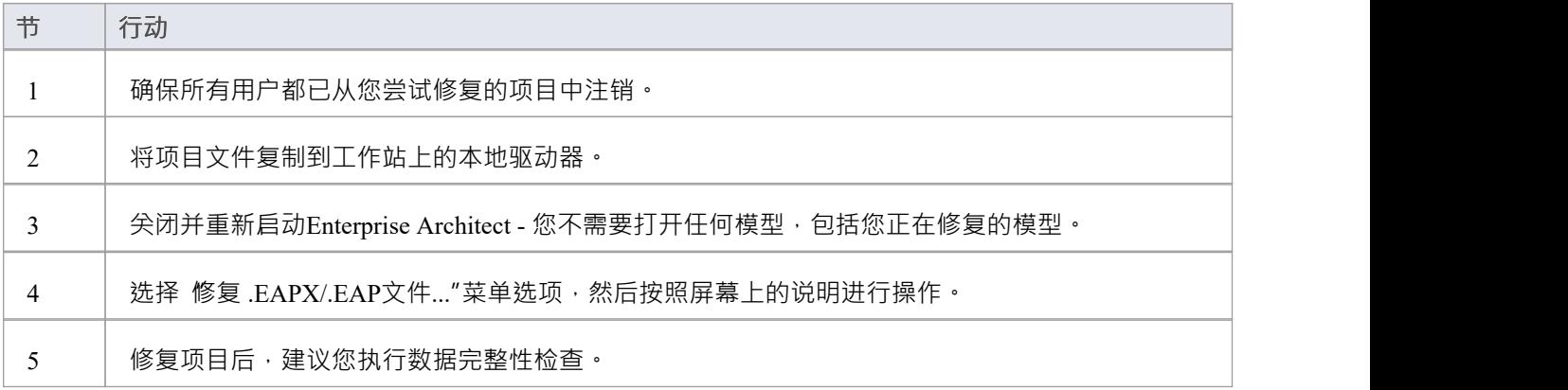

- 始终在本地驱动器上修复项目,而不是在网络驱动器上
- · "压缩项目"选项还可以修复损坏的 .eap 文件
- 在Enterprise Architect的企业版、统一版和终极版中,如果启用了安全性,您必须具有管理数据库"权限才 能修复项目